## **Mockup Caneca Photoshop Download !!EXCLUSIVE!!**

Cracking Adobe Photoshop is a bit more involved, but it can be done. First, you'll need to download a program called a keygen. This is a program that will generate a valid serial number for you, so that you can activate the full version of the software without having to pay for it. After the keygen is downloaded, run it and generate a valid serial number. Then, launch Adobe Photoshop and enter the serial number. You should now have a fully functional version of the software. Just remember, cracking software is illegal and punishable by law, so use it at your own risk.

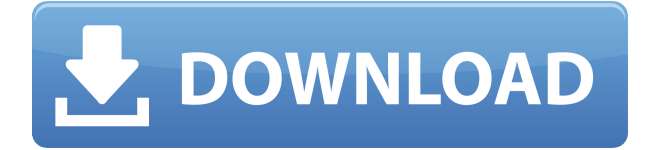

Being able to show layers side-by-side and combine adjustments by brushing on top of one another is great and makes it easy to see equivalent adjustments on elements. Hit a final touch on an image and it will automatically "pop" into your composition, or create a new one if none exists. The new color selector is excellent. It's a bit limited on how many colors you can select, but I never really use that much of any one color anyway. I primarily use it to play with the colors of an image and have since returned to the Photoshop mask feature. Note: The left column of the "Profiles" menu is labeled "Master," so I was unsure if there were options hidden there. It has been a while since I was actually using Photoshop, but if I remember right, you could search for a photo and it would be downloaded to that cache memory. Also, instead of bringing up an empty panel, you could add new layers. I definitely remember that. The other half of the menu throws up all kinds of icons, so I was beyond confused. In any case, there is so much here that Photoshop in the thousands has in comparison, so I plan on doing some experimentation with it. Adobe Photoshop Elements is intended to be a simple, capable—yet still accessible—go-to tool. It lets you capture, enhance, and share images with ease. Elements is able to open almost any supported file type from any digital camera and record videos from many smartphones. It has photo adjustments, such as color, sharpening, and toning, and offers an easy way to crop and retouch images. It's a great asset to any digital lifestyle.

## **Photoshop CC 2015 Version 17 Download free Activation License Key {{ latest updaTe }} 2023**

Whether captured with a digital camera, scanned into the computer, or created from scratch in Photoshop, your artwork consists of tiny squares of color, which are picture elements called *pixels.* Photoshop is all about changing and adjusting the colors of those pixels—collectively, in groups, or one at a time—to make your artwork look precisely how you want it to look. (Photoshop, by the way, has no Good Taste or Quality Art button. It's up to you to decide what suits your artistic or personal vision and what meets your professional requirements.) The bottom line is that there is no single best Adobe Photoshop for beginners – it all depends on your individual needs and skill level. However, all of the options mentioned above are great choices for those just starting out with this powerful software.

6 Related Question Answers Found Which Version of Photoshop Is Best for Beginners? When it comes to choosing between different versions of Photoshop, it can be tough to decide which one is best for you. If you're a beginner, you might be wondering which version of Photoshop is best for beginners. Here's a look at the different versions of Photoshop and what they have to offer: Photoshop CC (Creative Cloud): Photoshop CC is the most recent version of Photoshop. What Is the Best Adobe Photoshop for Beginners? Adobe Photoshop is one of the most popular image editing software programs in the world. It is used by professional photographers and graphic designers to edit digital photos and create stunning visual graphics. Photoshop is also a popular program among amateurs who want to improve their photos or create original artwork. Which Is the Best Photoshop for Beginners? Choosing the best Photoshop for beginners can be a tough task. With so many options on the market, it's hard to know which one is the right fit for you. That's why we've put together this guide to help you make the best decision for your needs. Which Photoshop to Buy for Beginners? As a beginner, you may be wondering which Photoshop to buy. There are many versions of Photoshop, and the one you choose will depend on your needs and budget. If you need a basic photo editor, then the cheaper versions of Photoshop, such as Elements or Lightroom, will be fine. Which Version of Adobe Photoshop Is Best? Adobe Photoshop is a widely used program for photo

and image editing, and there are several different versions available. So, which one is the best? The answer to that question depends on what you need Photoshop for. e3d0a04c9c

## **Photoshop CC 2015 Version 17 Download CRACK Serial Number {{ upDated }} 2022**

Learn the ins and outs of this essential graphic software with the *Adobe Photoshop CS6 Essentials for Mac* from Jeff Carlson. In this tutorial-driven, step-by-step format, Carlson takes you through all the basics every artist needs to know. In its time, Photoshop has become the de facto image editing platform, with a roughly even split between users engaged in printing and creating web content. The software features a robust range of drawing, photography, design, and image finishing tools, though it lacks more basic photo-editing options that are available in third-party applications.

As a design tool, Photoshop meets the needs of experienced photographers and designers who need all of the powerful tools and functionality required to create magazine- and book-quality content. All Elements features are merged with Photoshop, making a complete package that has many of the perks of Photoshop at a much lower price. When it comes to web design, Photoshop Elements was the all-purpose tool of choice for creating everything from basic web sites to complex online stores. With an emphasis on simplicity, Elements makes web-sharing simple, whether you're just beginning to learn the ropes or you're already a seasoned pro. Technology is moving at warp speed. The dizzying pace of social media, smartphones, smartphones, and tablets make it difficult for people to retain what's important. What if the next generation of audio systems is in your home? EnvisionTEC may have just the thing.

business card mockup photoshop download mockup camisa photoshop download mockup camiseta photoshop download photoshop wall mockup free download photoshop wall mockup download free download mockup t shirt photoshop front and back photoshop t shirt mockup templates download download mockup jersey photoshop download mockup jersey esport photoshop free download mockup jersey photoshop

You may know ThinkRumble as the name from a former version, but it's more than just a name. ThinkRumble is an all-new feature that delivers the latest and greatest animation software for creative professionals, from 2D/3D animators to photo and video editors. Adobe's Photoshop and Photoshop Elements are two of the most powerful photo editing applications you'll find. They're also the most complex. Focusing on the features available in the program, this book covers tools and techniques for enhancing images, compositing layers, and working with 3D objects in Photoshop, and provides many tips for enhancing photos in Elements as well. Known for its iconic red ribbon and powerful tools, Photoshop has long been a staple of the graphics field. Not to be confused with Photoshop Elements, Photoshop has its own dedicated features, which can be intimidating and timeconsuming to master, however you need the right Photoshop tutorial to jump-start your journey. Photoshop is one of the most advanced image editing software out there, and this book will teach you all you need to know about approaching projects within it. It covers all the tools you need to realise your design and photo projects, and then it'll help you display them and preserve them for posterity, too. In designing or creating a website, the important aspects, like color, typography, and layout are key. To expand your knowledge even further, you should also familiarize yourself with the editing tools that can make such choices much easier —like the Photoshop text tool. This book takes you through the tools that you'll need to use when editing text in Photoshop, and how to make the

most of them. It provides practical advice on how to edit every version of Photoshop and how to perform tasks in tablet mode.

With Photoshop you can create amazing effects in many ways. Photoshop World Editors' Choice Winner, Photoshop Elements, gives the average computer user access to a sophisticated imageediting tool. This easy-to-learn program does almost everything that its big brother, Photoshop, can do, and it's free. Photoshop Elements is for users who want to take advantage of all the newest features in the Photoshop program. Premiere Pro is a non-linear editing (NLE) package developed by Apple for use to edit multimedia – most often video and audio material. It is used by industry professionals to create professional broadcast-quality video and audio programs for TV, streaming media, video games, and web sites. The 3D and animation features in the product allow users to easily create 3D pictures and combine animation with live action. Adobe Fireworks is a desktop publishing tool similar to Adobe Illustrator or Adobe InDesign. It allows designers to create layouts in a standalone application that are then imported into a web browser, where they can be viewed and edited. The software program allows the user to create web pages with rich graphics, text, and animation. This book teaches you how to work with the many tools in Adobe Photoshop, to create, edit, and refine your images using all of Photoshop's features. Easy-to-follow text, real-life illustrations, and sample images demonstrate Photoshop's power and versatility. For this book, you need a PC running an operating system that supports Adobe Photoshop Elements or Photoshop.

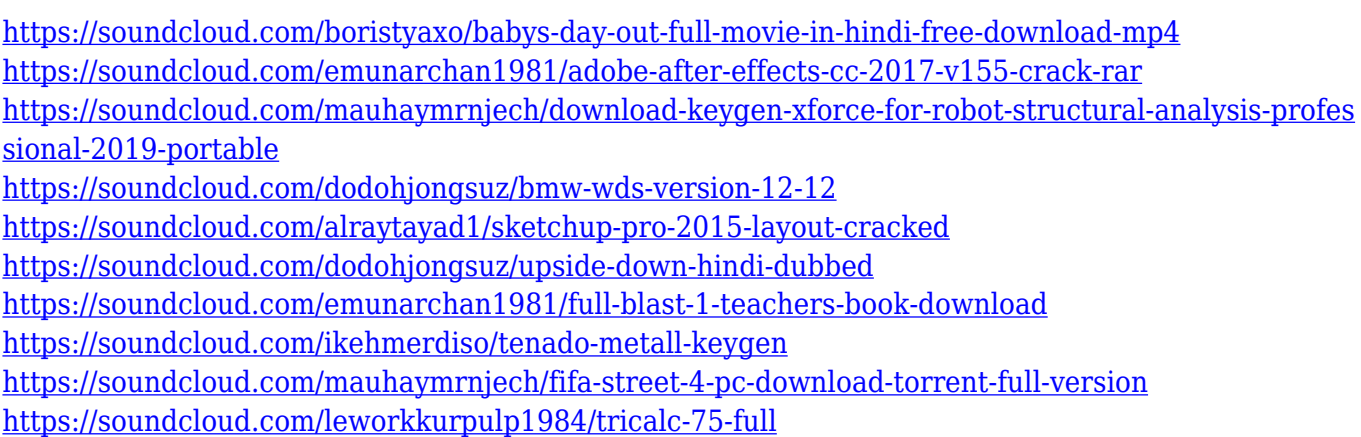

There's a lot that can be found on Envato Tuts+! It's a website that contains more than 950 tutorials covering a host of different topics, from Adobe Photoshop to Website Design. You can also get involved by subscribing for free and start earning money with your own tutorials. Try it out and see what you think! A big congratulations to the Envato team for winning the Best Developer Conference in 2013. The deadline passed, and the results are in. Mark your calendars for 7th April, when Envato.com brings you an awards night, along with two days of workshops, conferences, and a community party. Off site, you can browse the shopping gains and join the Envato Contributors' Forum…or even start your own channel. Envato has been mentioned in many blogs and even in a few newspapers! Photoshop is a powerhouse of features all of its own. However, it's not without its quirks. For example, you'll most likely need to learn how to use the Gradient tool to create smooth gradients. Once you've mastered it, you'll be able to create stunning designs with ease. When you apply some form of effects, it's likely that the one-tool-per-effect approach will work best for you. You can keep an eye on the Adobe developer blog for new version news. In terms of a beginner, the best approach is to learn the basics first and master the basics, before attempting to learn more. Keep a close eye on the full photo editing features that Photoshop offers - they're impressive, and

those that make use of AI will blow you away.

In Illustrator, you'll notice new options for creating more complex styled strokes, including the flexibility to control the direction of your stroke and the ability to use multiple colors to begin your blend. In addition, you can now freely resize and manipulate Illustrator strokes, allowing them to take full advantage of the host application's creative options. You may also notice new tools for tracking and correcting object distortion with your stroke. InDesign features a powerful, intuitive interface that allows you to quickly and easily work with any number of content elements in the same composition. The application's most popular feature is the Document Flow panel, which lets you move, copy, and link everything in a document in a single step. And you can interact with content on both the web and in a reference library with a few clicks. InDesign can use assets from the web and reference libraries using the WYSIWYG workflow, which lets you select an image from the web or a reference icon, as well as apply custom formatting and layers as you would on a page of a printed document. Once the image is inserted on a page, you can edit it directly—as well as reuse it on any page. You can also create multiple custom labels, placeholders, and styles, which are linked together so when you update one by changing the settings, they're automatically coordinated across all of the other placeholders and styles. Moreover, InDesign includes a versatile Distribute command that lets you quickly copy content from each placeholder on your composition to a new one.